Printer drivers and utility software is stored on the DC242/252/260 and EX242/252/260 and it may be downloaded from the web pages of these machines. Software for both Windows (2000, XP and Vista) and Macintosh (OS 10.x) is available.

To access the machine, open a web browser (Internet Explorer, Safari, etc.) and type the IP address of the printer into the address field.

To access the software go to the "Downloads" tab. "Printer Files" is the printer drivers. "Client Software Installer" is the utility software. You will be given the option of installing all or part. Available software: NOTE: Some software depends on enablement and purchase of the feature.

ColorWise Pro Tools Fiery Remote Scan Fiery Downloader ColorWise Pro Tools Fiery Email Port Monitor **EFI Hot Folders** Fiery VDP Resource Manager Fiery Printer Delete Utility Fiery Remote Scan 5 EFI Hot Folders

## **For Windows: For Macintosh:**

Command Workstation CWS Macintosh Edition

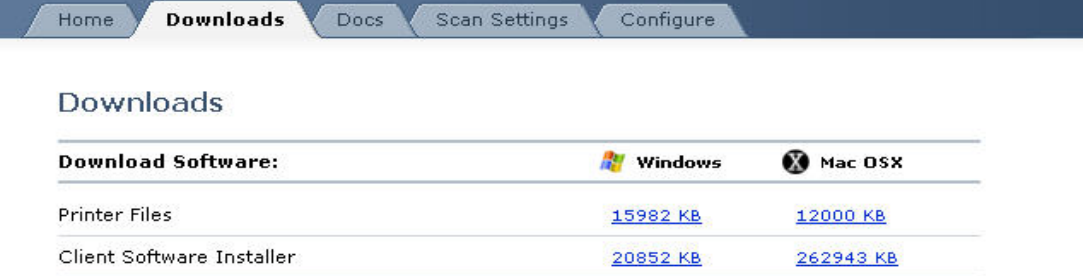